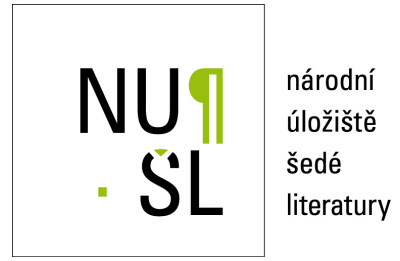

#### **Environmentální helpdesk EnviHELP**

Syrovátková, Monika 2013 Dostupný z <http://www.nusl.cz/ntk/nusl-375605>

Dílo je chráněno podle autorského zákona č. 121/2000 Sb. Licence Creative Commons Uvedte původ 4.0

Tento dokument byl stažen z Národního úložiště šedé literatury (NUŠL). Datum stažení: 26.04.2024

Další dokumenty můžete najít prostřednictvím vyhledávacího rozhraní [nusl.cz](http://www.nusl.cz) .

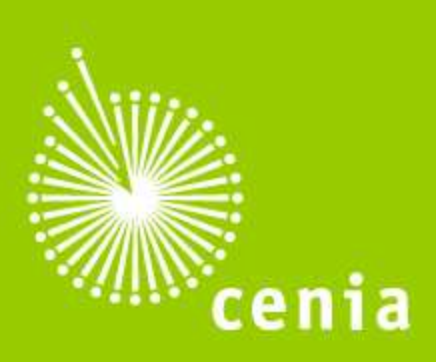

ČESKÁ INFORMAČNÍ **AGENTURA ŽIVOTNÍHO** PROSTREDI

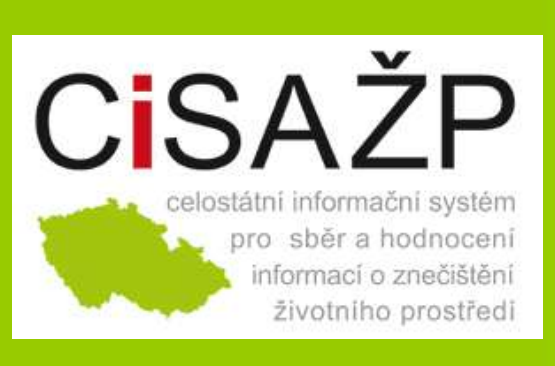

#### www.cenia.cz

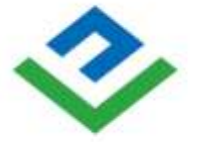

OPERAČNÍ PROGRAM **ŽIVOTNÍ PROSTŘEDÍ** 

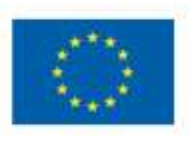

EVROPSKÁ UNIE Evropský fond pro regionální rozvoj

Pro vodu. vzduch a přírodu

# **EnviHELP**

**poskytování informační podpory v rámci resortu životního prostředí**

> **Ing. Monika Syrovátková CENIA, vedoucí projektu**

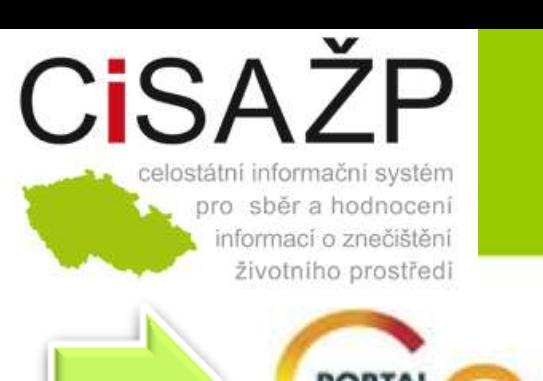

## **Projektové úlohy projektu CISAŽP**

Systém prezentace informací o životním prostředí zasazených do územního kontextu - mapové služby (transponovaná směrnice INSPIRE do zákona č. 123/1998 Sb.).

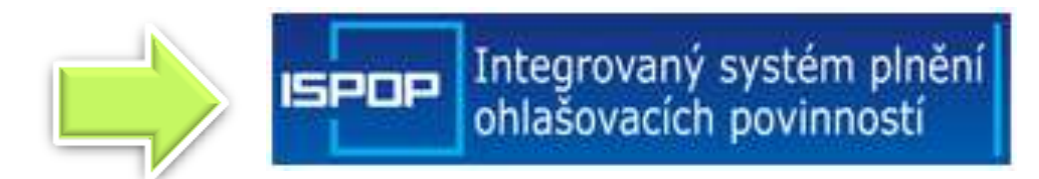

Integrovaný systém plnění ohlašovacích povinností v oblasti životního prostředí založený zákonem č. 25/2008 Sb. Slouží jako elektronické komunikační rozhraní mezi ohlašovateli vybraných evidencí z oblasti životního prostředí a institucemi pověřenými jejich kontrolou a hodnocením.

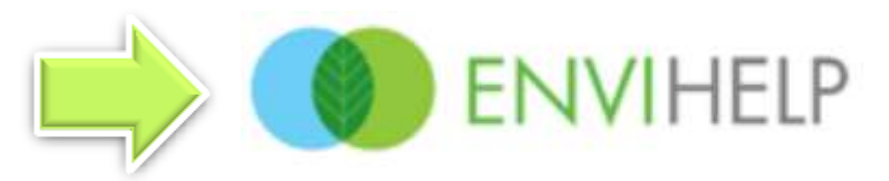

Poskytování informační podpory žadatelům; sběr a monitoring dotazů a požadavků, jejich řešení kompetentními pracovníky a zpracování řešení do znalostní databáze obsahující kategorizované informace o problematice životního prostředí.

### **Cíle projektové úlohy EnviHELP**

#### www.cenia.cz

#### **Hlavní cíle:**

- zavedení metodického řízení přeneseného výkonu státní správy v resortu ŽP
- posílení efektivity a zvýšení transparentnosti činnosti všech složek resortu životního prostředí
- minimalizace nákladů spojených s poskytováním informační podpory rezortu
- aktuálnost a přesnost zveřejněných informací
- definice odpovědnosti za aktualizaci obsahu

#### **Implementační cíle:**

- vytvoření softwarového nástroje pro správu a zpracování informací o životním prostředí
- vytvoření znalostní báze (ZB) jako znalostní podpory helpdeskového systému.

### **Průběh projektové úlohy EnviHELP**

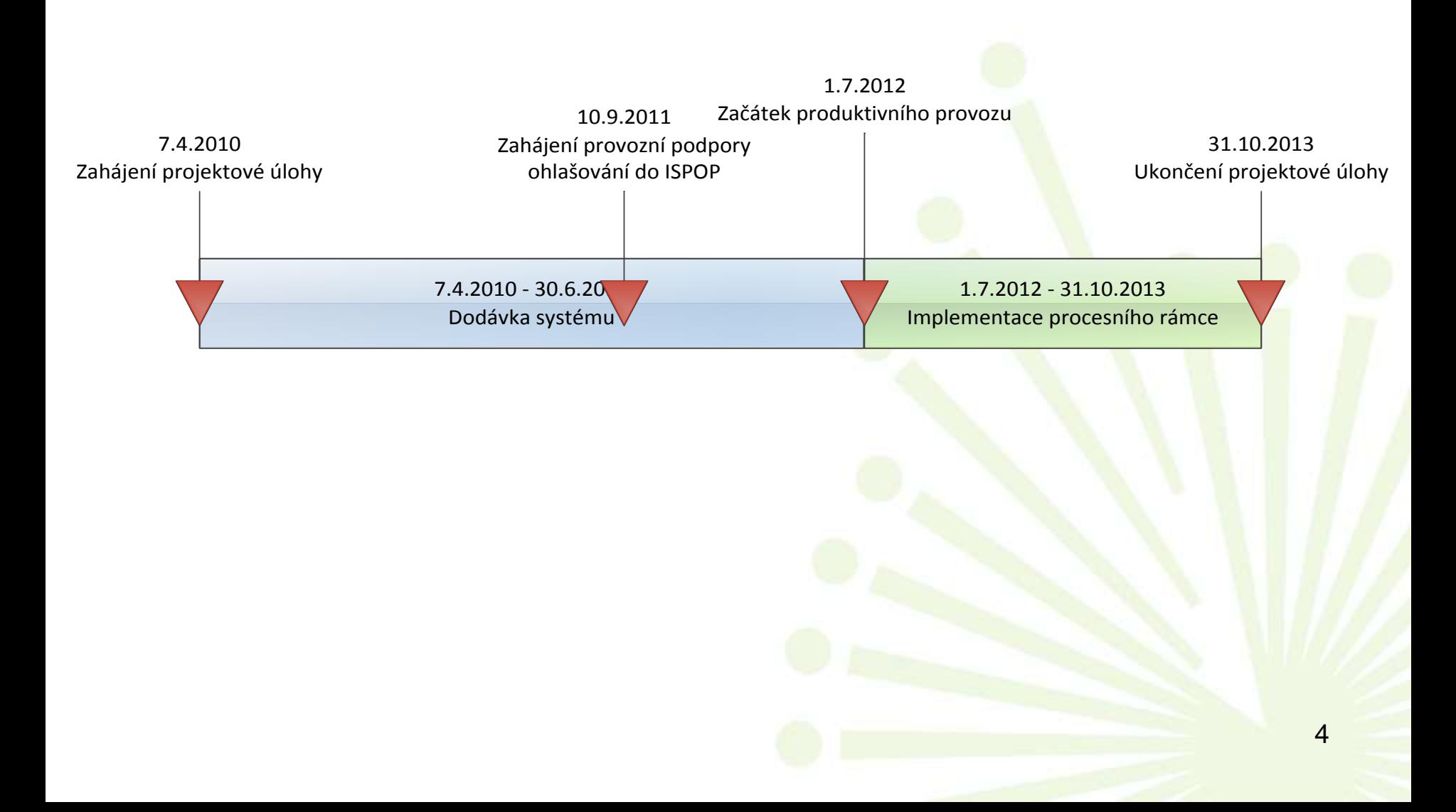

### **Základní pojmy a cílové skupiny**

#### www.cenia.cz

**Životní situace:** povinný postup (návod) jak vyřídit různá podání, kam se obrátit a v jakých lhůtách, zda se platí správní nebo jiné poplatky, včetně odkazů na případné formuláře a platné právní předpisy

Agenda: souhrn činností spočívajících ve výkonu vymezeného okruhu vzájemně souvisejících činností v rámci působnosti orgánu veřejné moci.

![](_page_5_Picture_58.jpeg)

## **Hlavní funkční části EnviHELP (1)**

 $F_{\parallel}$ 

#### www.cenia.cz

**Znalostní báze** – soubor strukturovaných informací členěných do kategorií a dostupných přes webové rozhraní.

![](_page_6_Picture_95.jpeg)

### **Hlavní funkční části EnviHELP (2)**

#### www.cenia.cz

**Helpdesková aplikace** – efektivní řízení požadavků zaslaných do helpdesku, možnost sledování stavu požadavků, připomínkování atd.

- Workflow řízení životního cyklu požadavku od jeho založení až po uzavření
- Sledování stavu jednotlivých požadavků
- Monitorování efektivnosti helpdeskových procesů
- Reporting dosažených výsledků
- Eskalace neřešených požadavků
- Sestavování měsíčních / čtvrtletních / výročních zpráv helpdesku (statistiky)
- Připojení souborů jako příloh k požadavku
- Provádění hromadných změn
- Webové rozhraní
- Analytické nástroje pro monitorování nestandardních situací

### **Obsah znalostní báze EnviHELP**

![](_page_8_Figure_2.jpeg)

### **Postup poskytování informací v EnviHELP**

![](_page_9_Figure_2.jpeg)

### **Praktické využití EnviHELP: poskytování informační podpory**

#### www.cenia.cz

1. úroveň informační podpory

![](_page_10_Figure_3.jpeg)

# **Efektivita poskytování informační podpory**

![](_page_11_Figure_2.jpeg)

### **EnviHELP - rozdělení kompetencí MŽP**

![](_page_12_Figure_2.jpeg)

# **Portál EnviHELP http://helpdesk.cenia.cz**

![](_page_13_Figure_2.jpeg)

### **Jak vyhledat životní situaci**

#### www.cenia.cz

![](_page_14_Figure_2.jpeg)

<https://helpdesk.cenia.cz/hdPublic/helpdesk/prohledavani-znalostni-baze.html>

![](_page_15_Picture_0.jpeg)

CESKÁ INFORMAČNÍ **AGENTURA** ŽIVOTNÍHO PROSTŘEDÍ

www.cenia.cz

### **Děkuji za pozornost**

### **Monika Syrovátková**

vedoucí projektu EnviHELP monika.syrovatkova@cenia.cz tel. +420 267 225 348 mob. +420 724 549 972 [http://helpdesk.cenia.cz](http://helpdesk.cenia.cz/)